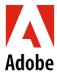

## U.S. Parental Leave of Absence Checklist

| Prior to opening your Parental Leave claim with Lincoln Financial Group review the following on benefits.adobe.com:                                                                                                    |
|----------------------------------------------------------------------------------------------------|
| Parental Leave Video                                                                                                    |
| Parental Leave FAQ                                                                                                    |
| • Leave of Absence Policy                                                                                                    |
| Review the Eligibility section                                                                                                    |
| Review the <u>Your Benefits while on a Leave</u>                                                                                                    |
| Sign up for the Veer experience on <u>GetVeer</u> , a new tool that navigates you through your leave with just-in-time assistance.                                                                                                    |
| 90 days before your leave:                                                                                                    |
| <ul> <li>Notify your manager of your leave plans. This notice is for your manager to plan for business coverage during your<br/>absence. You are required to notify your manager of your leave start date (your first day out of the office), expected<br/>return-to-work date, as well as any change in those dates.</li> </ul>                                                                                     |
| <ul> <li>Submit your Parental Leave request through <u>SSO</u> to Lincoln Financial Group or by calling a Lincoln intake specialist<br/>at 800-459-3772. It is important to speak with a Lincoln representative before you file a claim directly with your state,<br/>because it may not apply to you.</li> </ul>                                                                                                    |
| If you have specific leave questions, before or after submitting your claim, contact the Adobe dedicated case managers at 888-873-5476 or <a href="mailto:AdobeAdmin@lfg.com">AdobeAdmin@lfg.com</a>                                                                                                    |
| 1 week prior to your leave: If you have any approved, business-related expenses that you haven't submitted, submit them via Concur prior to your leave.                                                                                                    |
| No later than 31 days after your child's birthdate/adoption finalization date: Enroll your new dependent and make any other changes to your benefits on the <a href="Adobe Benefits Enrollment Site">Adobe Benefits Enrollment Site</a> . See the <a href="allowable benefits changes for birth/adoption">allowable benefits changes for birth/adoption</a> on <a href="benefits.adobe.com">benefits.adobe.com</a> . |
| <b>3 weeks prior to your return date:</b> Read the <u>Welcome Back program guide</u> or <u>view the video</u> for more information. This program is available to U.S. based employees returning from an extended leave of absence of more than three calendar months (90 days).                                                                                                    |
| <b>1 week before your return date:</b> Contact <u>Lincoln Financial Group</u> and your manager to confirm your return-to-work date.                                                                                                    |
| Review and make any changes to your beneficiaries: For Life Insurance, go to Adobe Benefits Enrollment Site. For 401(k), go to www.vanguard.com; go to My Profile $\rightarrow$ Beneficiaries. For ESPP, go to your E*TRADE account; go to My Info $\rightarrow$ Express Links $\rightarrow$ Designate Beneficiaries.                                                                                                |